## **LOTERÍA NAVIDAD FAPE 2023:**

**PARA VISUALIZAR SU COMPRA Y DESCARGAR SU CERTIFICADO DE PROPIEDAD, PROCEDA DE LA SIGUIENTE FORMA:**

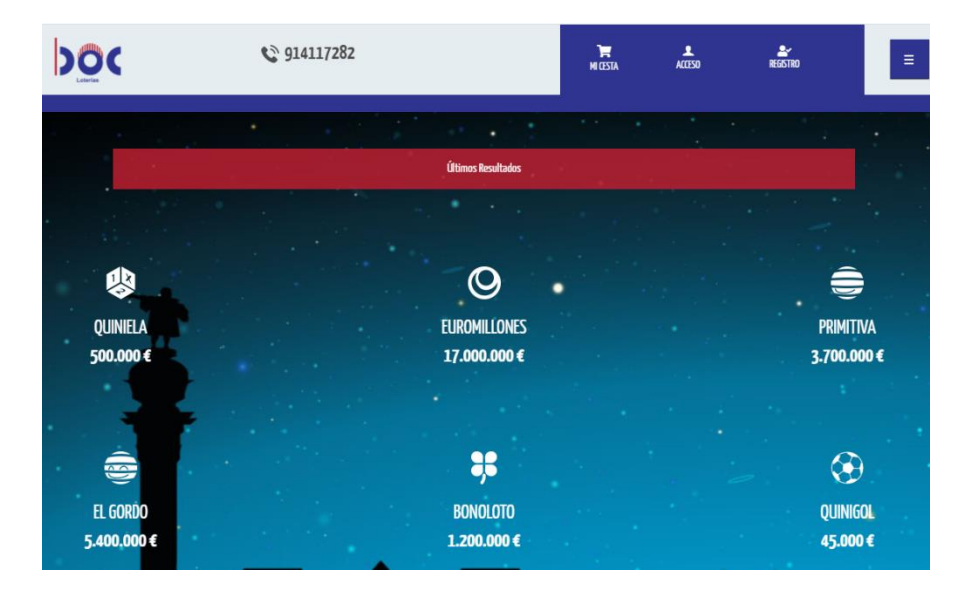

**1.- ENTRE EN: www.bocloterias.com**

**2.-PINCHE EN ACCESO (Le aparecerá la siguiente pantalla)**

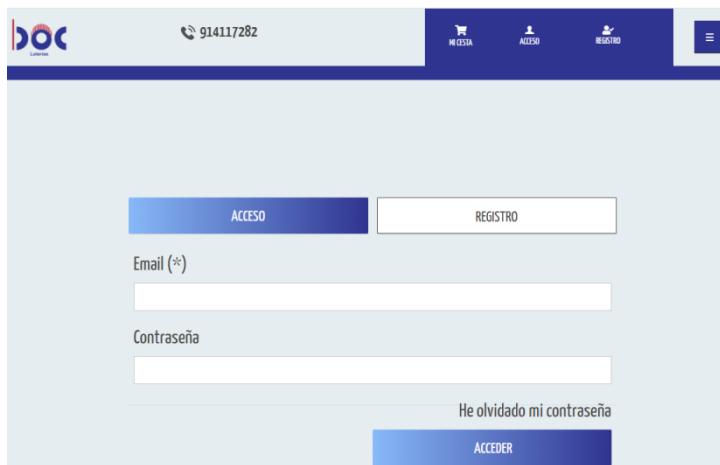

**Introduzca el correo y la contraseña con la que se registró en nuestra web y pulse ACCEDER**

## **Le aparecerá una nueva pantalla (su cuenta personal)**

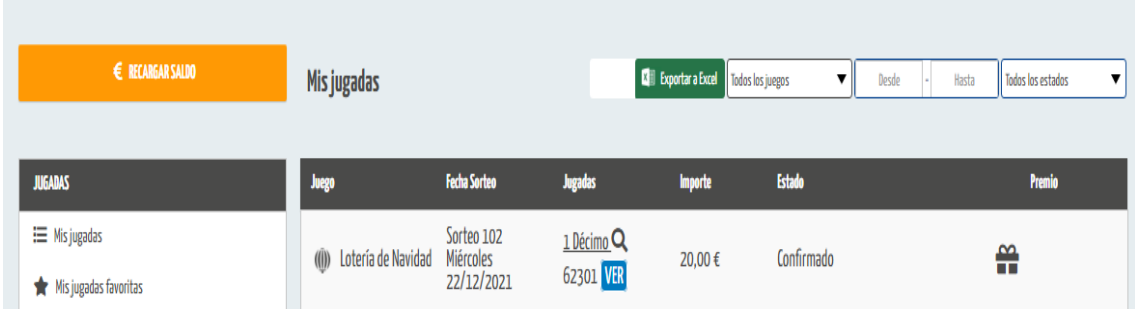

**3.- Verá que en su cuenta aparece que ha comprado un décimo de lotería nacional para el sorteo 102, viernes 22/12/2023.**

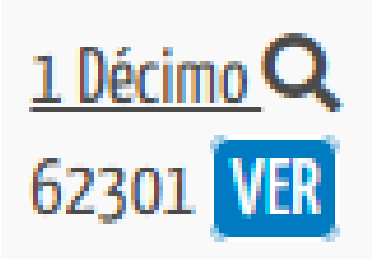

**Si pincha en la "LUPA", le aparecerá su certificado de Propiedad (que puede descargar e imprimir).**

**Para cualquier duda o problema que pueda surgir, pueden contactar en el teléfono 914117282 o en el correo electrónico bocapuestas@bocapuestas.com**